# New Idea

Extract all Cubes – Filter Cubes by Entity

Action group **St** Database

### Description

In Board it is possible to extract all cubes with procedure step "Extract all cubes". It would be great to have an option to filter the cubes by entity or list of entities.

For example I have a database with 1500 cubes. 600 cubes use the entity Planversion. I like to extract only all cubes with this entity.

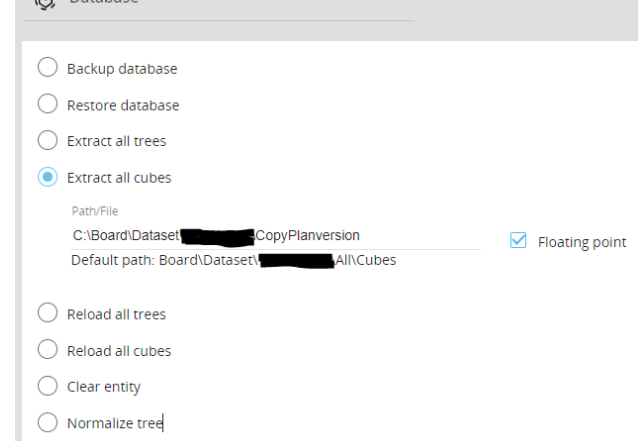

## Use Cases

#### Case 1

Extract all cubes is typically used for

maintenance-reasons like increase max item number of an entity. In big databases it took a long time to extract all cubes and reload them. We could save time by only extract and reload cubes which has the changed entity.

#### Case 2

Let's assume we have a data model with the entity plan version. We want to copy the data from one plan version to another. However, the entity is used in very many cubes, for example 600 pieces. Configuring individual data flows or DataReaders would be very time-consuming. For this reason, the "extract all cubes" step should only extract cubes that use the plan version entity.

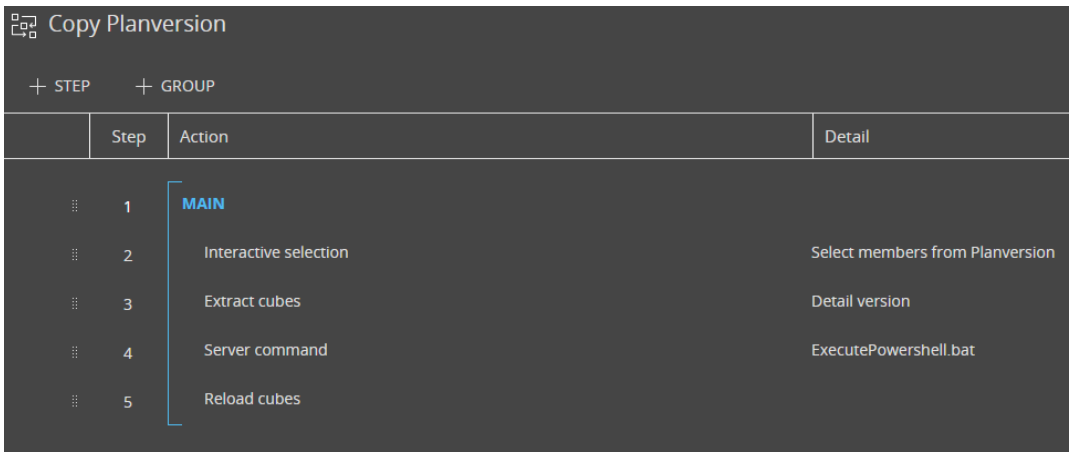

To copy the plan version we proceed as follows:

- 1. create a new dummy element in the entity plan version.
- 2. 2.Start the procedure to copy the plan version.
- 3. Select which plan version will be used as source.
- 4. Extract all the cubes with the plan version entity.
- 5. Replace the plan version in the CSV files with the dummy plan version using Powershell or another tool.
- 6. reload all cubes